# A brief [f]lex tutorial

### Saumya DebrayThe University of ArizonaTucson, AZ 85721

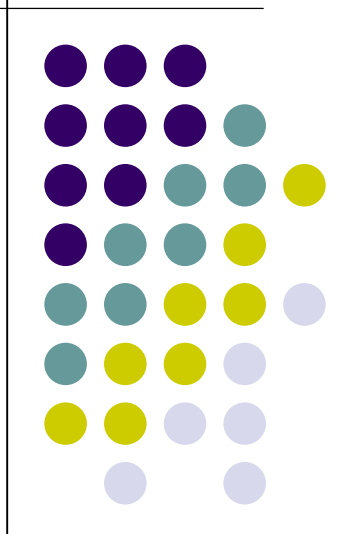

# **flex (and lex): Overview**

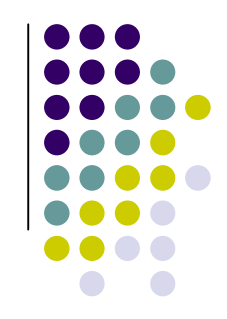

Scanner generators:

 $\blacktriangleright$  Helps write programs whose control flow is directed by instances of regular expressions in theinput stream.

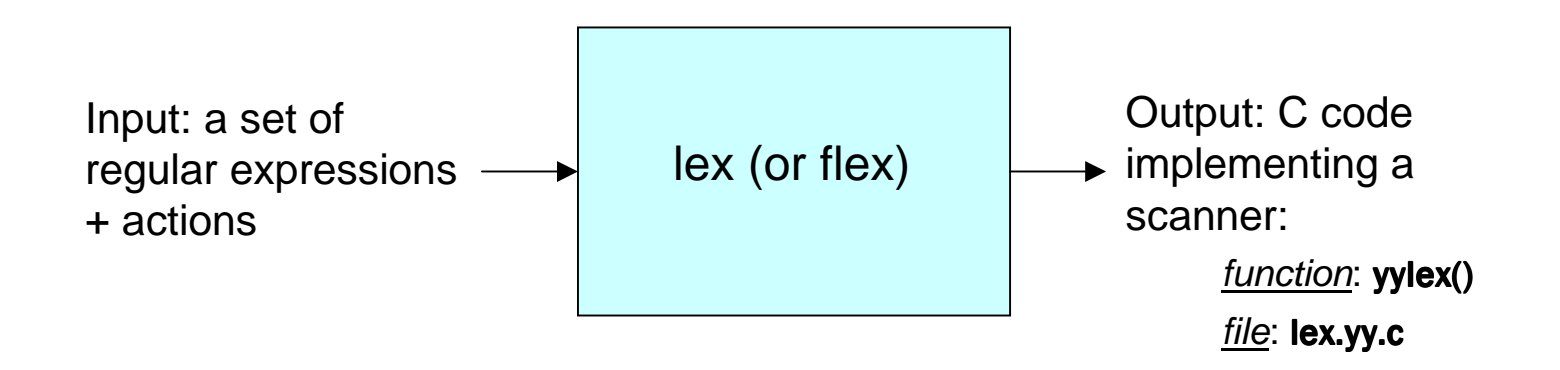

### **Using flex**

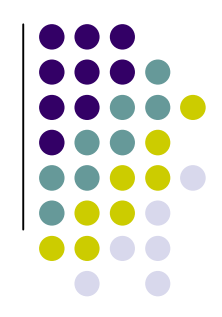

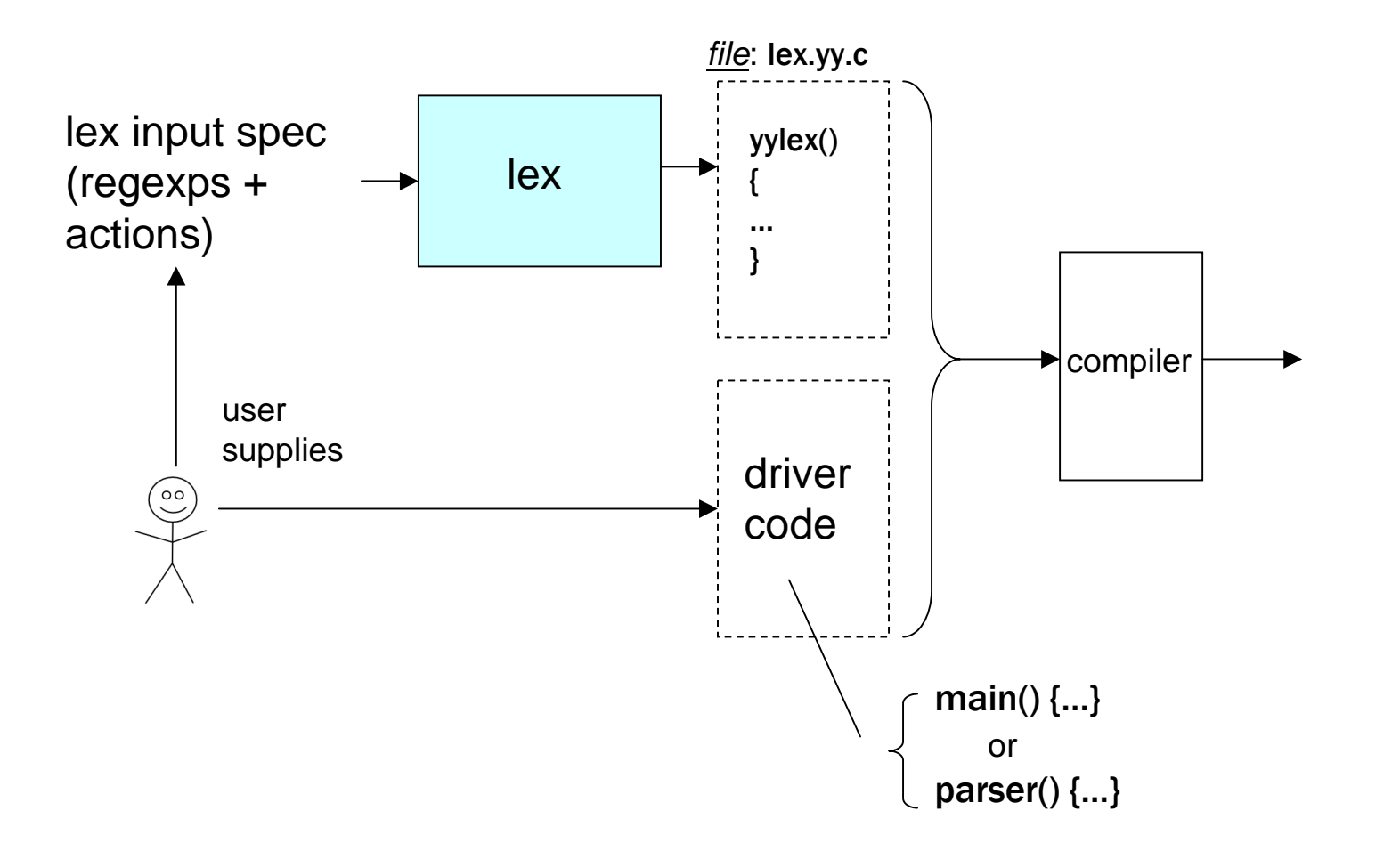

### **flex: input format**

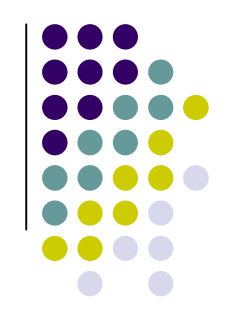

An input file has the following structure:

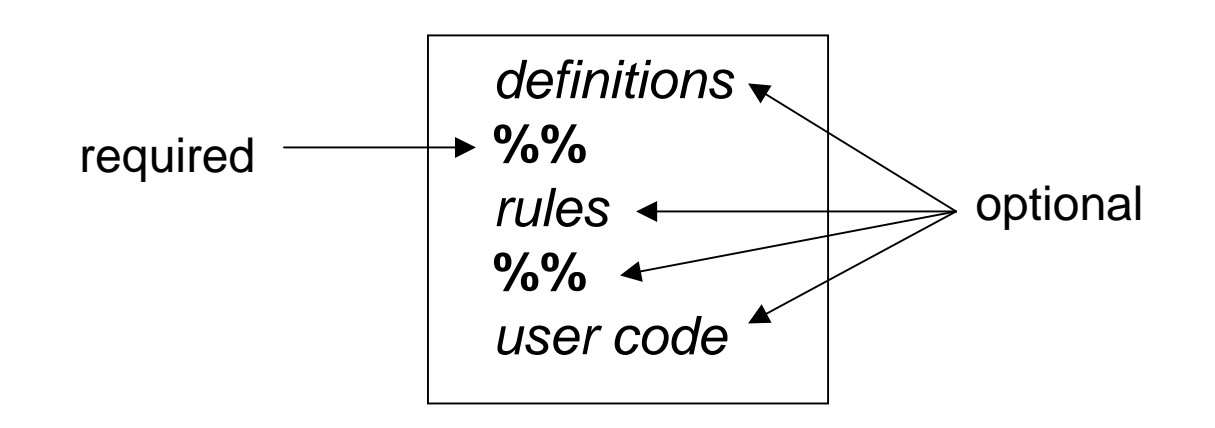

Shortest possible legal flex input:

**%%**

### **Definitions**

- A series of:
	- $\blacktriangleright$  name definitions, each of the form
		- name definition
		- e.g.:
			- DIGIT [0-9]
			- CommentStart "/\*"
			- $[D$  [a-zA-Z][a-zA-Z0-9]\*
	- ▶ start conditions
	- $\blacktriangleright$  stuff to be copied verbatim into the flex output (e.g., declarations, **#include**s):
		- $-$  enclosed in %{  $\ldots$  }%, or
		- indented

### **Rules**

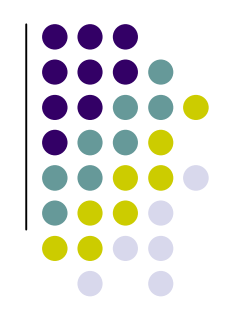

- The *rules* portion of the input contains a sequence of rules.
- Each rule has the form

pattern action

where:

- $\blacktriangleright$  $\rightarrow$  pattern describes a pattern to be matched on the input
- ▸ *pattern* must be un-indented
- $\blacktriangleright$ ▸ action must begin on the same line.

### **Patterns**

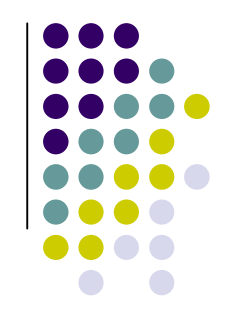

- Essentially, extended regular expressions.
	- ▶ Syntax: similar to grep (see man page)
	- $\blacktriangleright$ <<EOF>> to match "end of file"
	- ▶ Character classes:
		- [:alpha:], [:digit:], [:alnum:], [:space:], etc. (see man page)
	- ▸ {*nam*e} where *name* was defined earlier.
- "start conditions" can be used to specify that a pattern match only in specific situations.

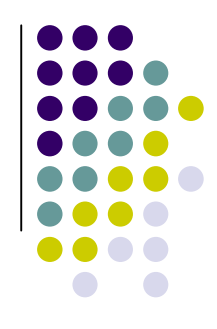

```
%{#include <stdio.h>
#include <stdlib.h>%}dgt [0-9]%%
{dgt}+ return atoi(yytext);%%
void main(){int val, total = 0, n = 0;
 while ( (val = yylex()) > 0 ) {
   total += val;
   n++;}if (n > 0) printf("ave = %d\n", total/n);
}
```
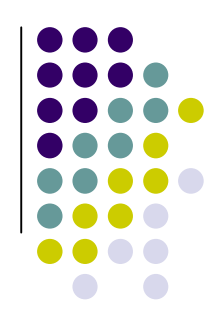

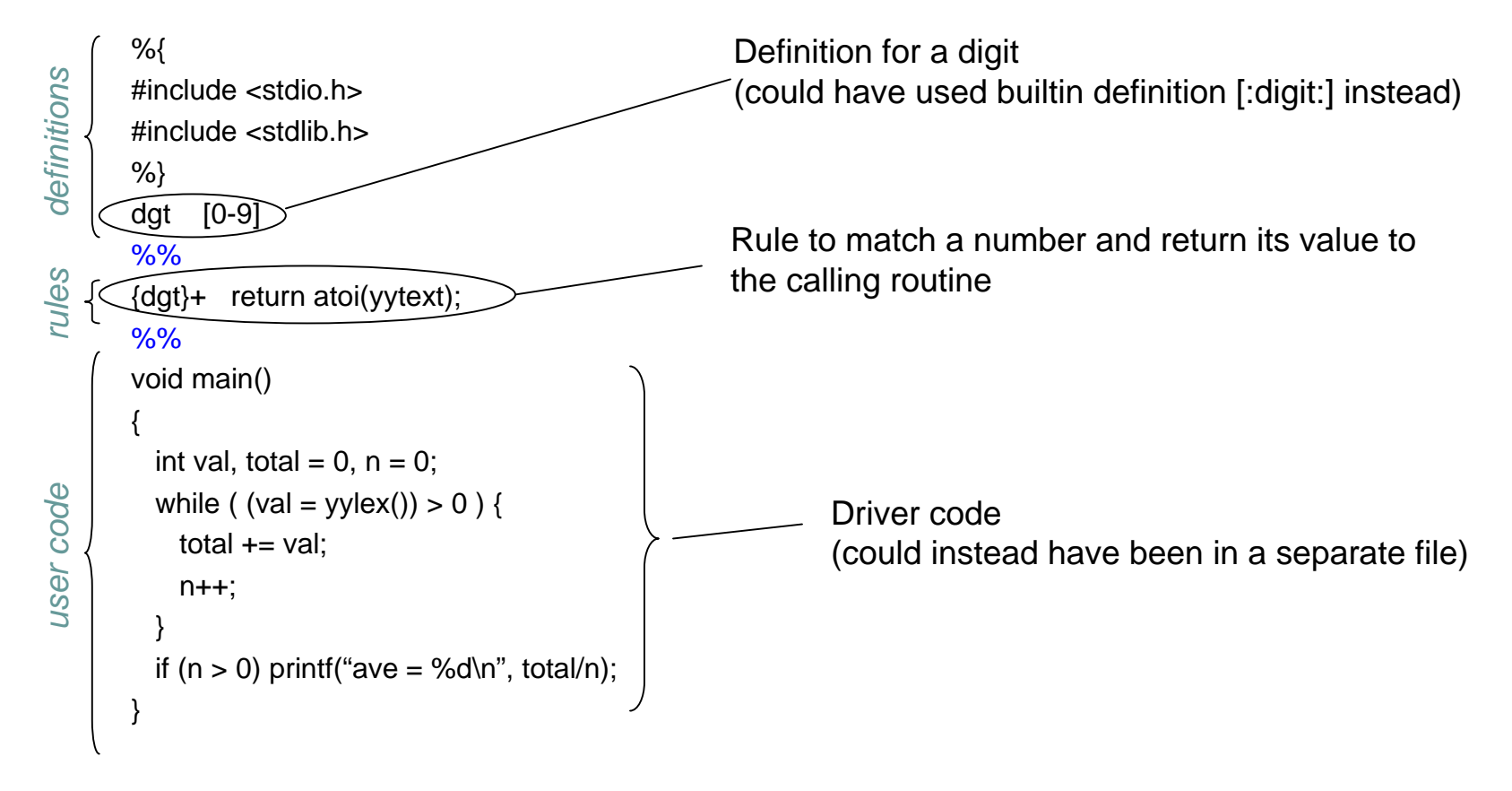

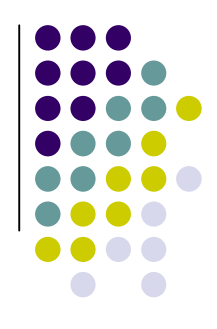

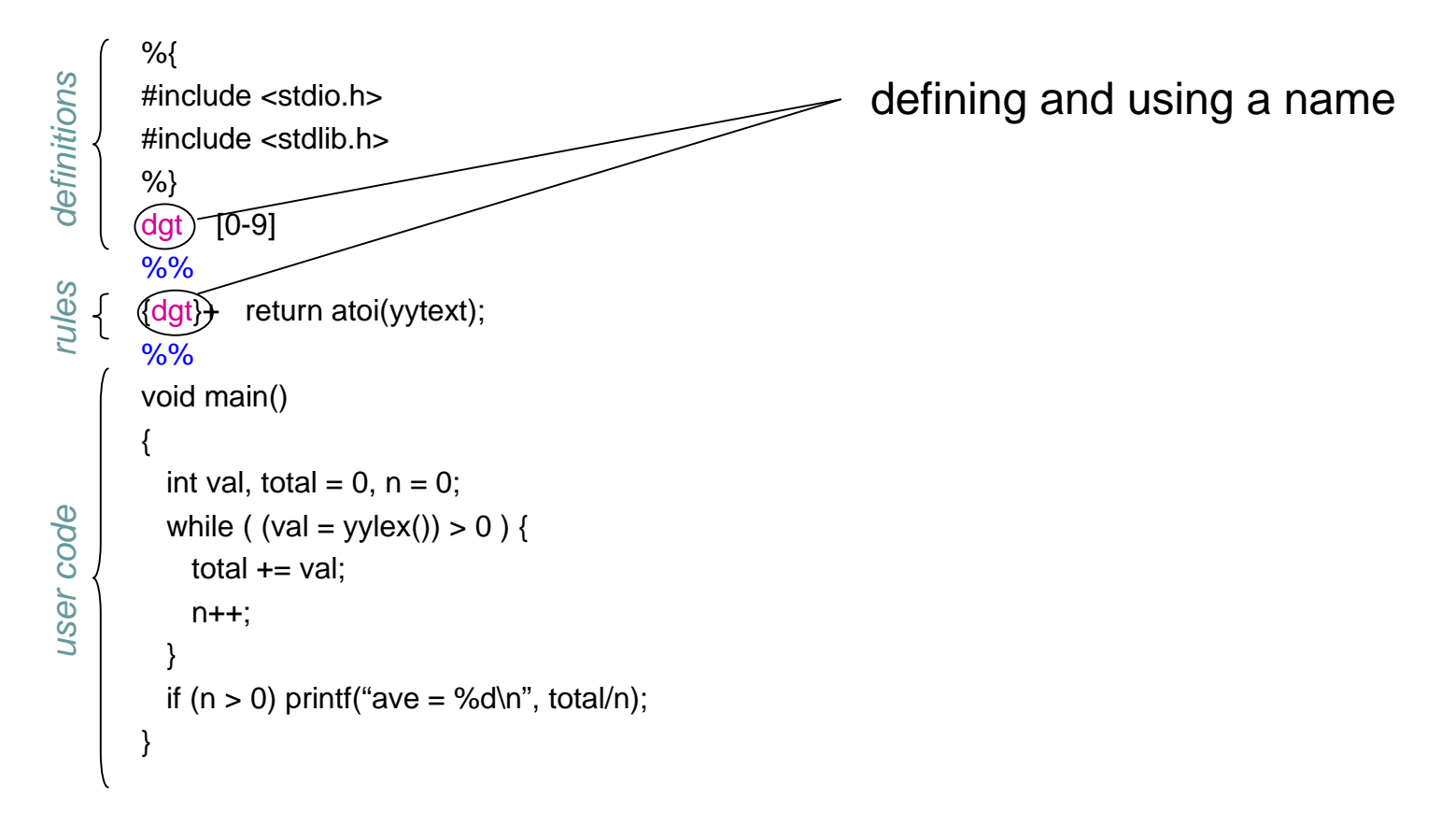

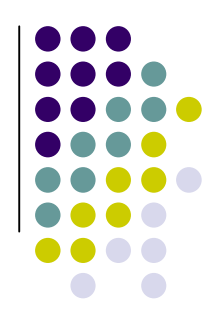

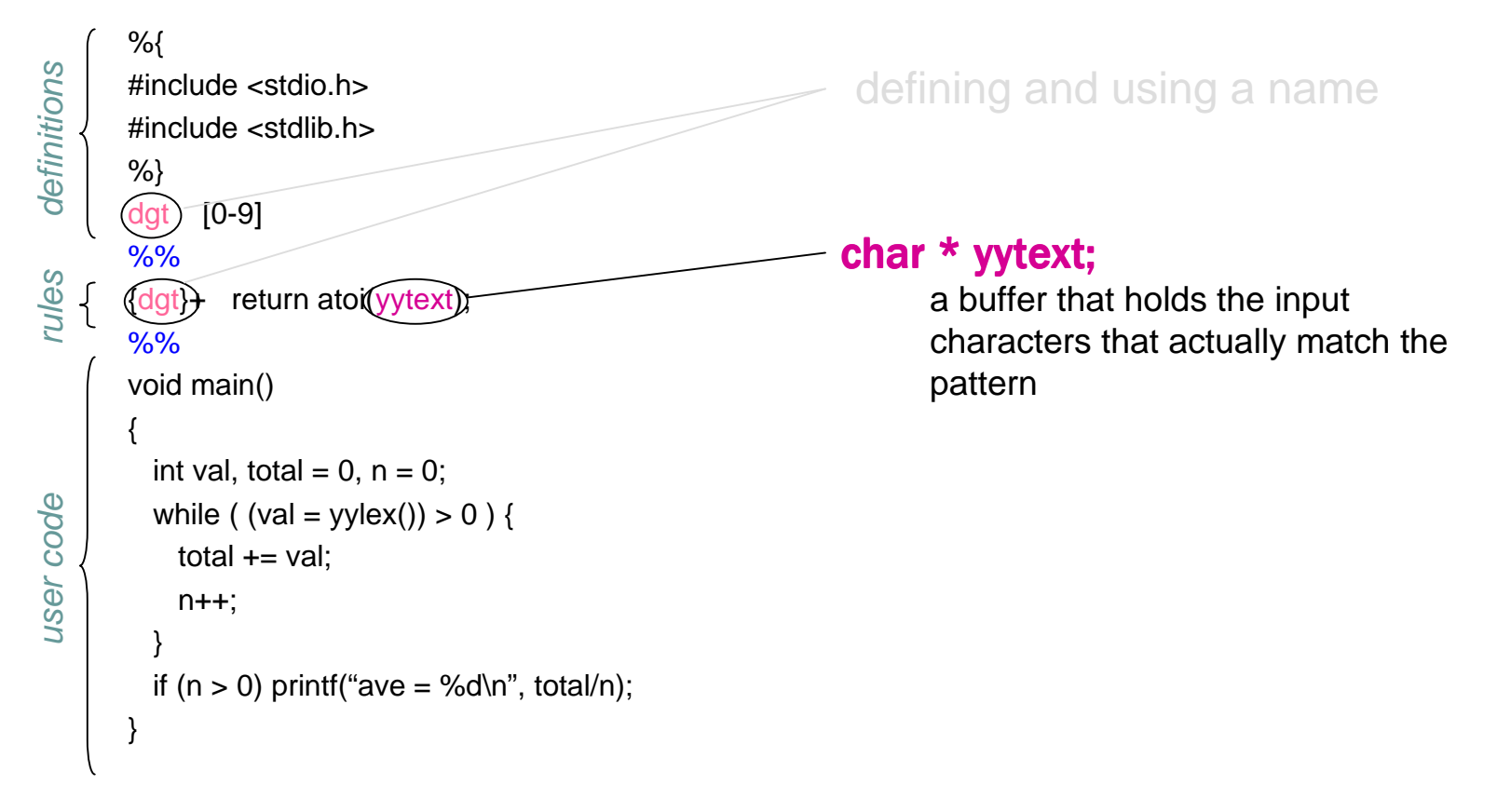

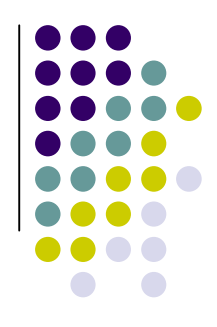

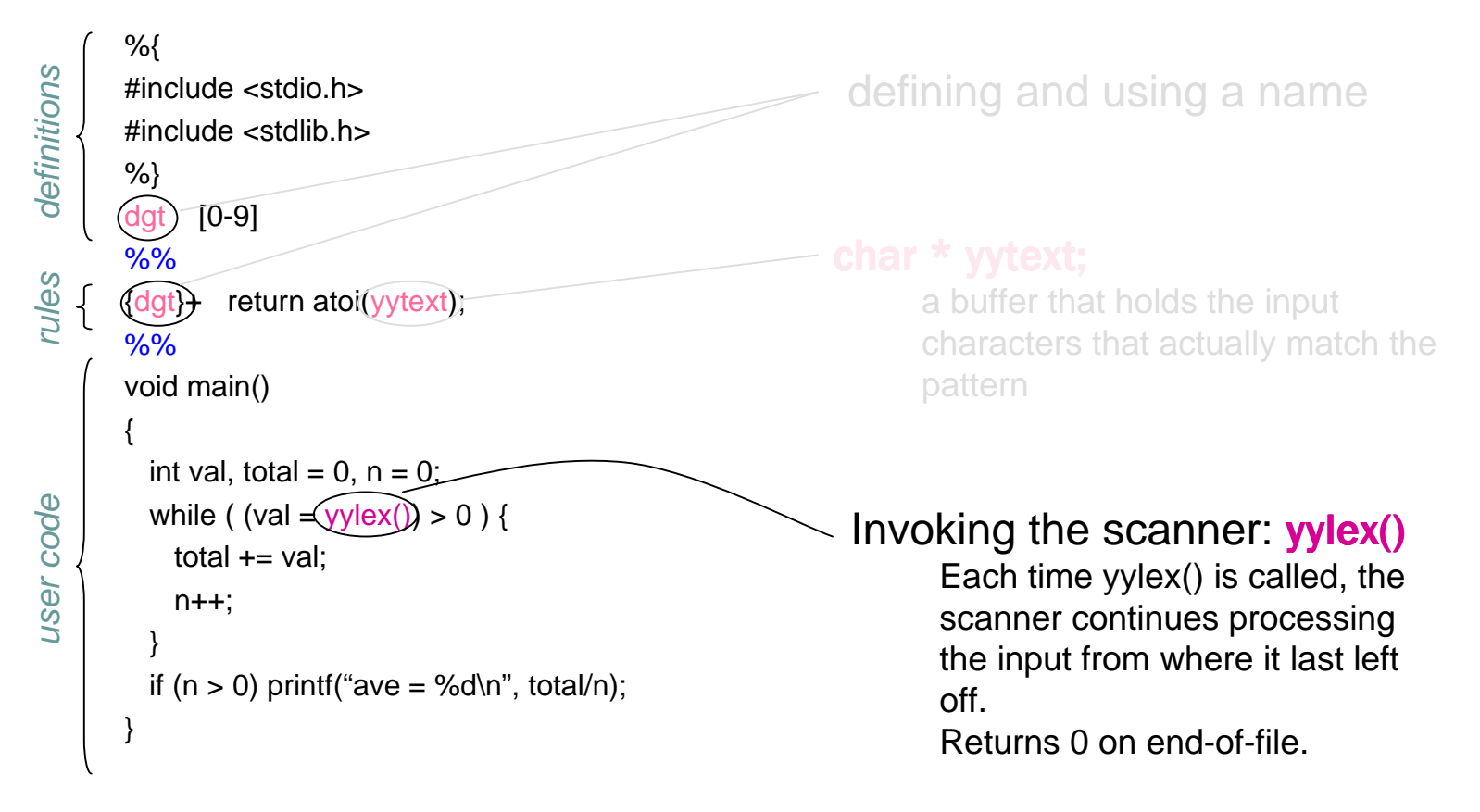

### **Matching the Input**

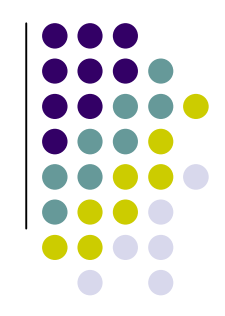

- When more than one pattern can match the input, the scanner behaves as follows:
	- $\blacktriangleright$  the longest match is chosen;
	- $\blacktriangleright$  if multiple rules match, the rule listed first in the flex input file is chosen;
	- $\blacktriangleright$  if no rule matches, the default is to copy the next character to **stdout**.
- The text that matched (the "token") is copied to a buffer **yytext**.

# **Matching the Input** (cont'd)

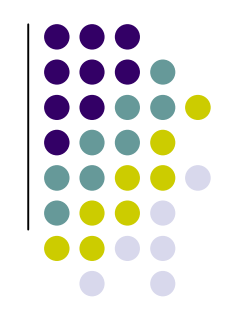

Pattern to match C-style comments: /\* … \*/

**"/\*"(.|\n)\*"\*/"**

#### Input:

```
#include <stdio.h> /* definitions */int main(int argc, char * argv[ ]) {if (argc \leq = 1) {
    printf("Error!\n"); /* no arguments */
  }printf("%d args given\n", argc);return 0;}
```
# **Matching the Input** (cont'd)

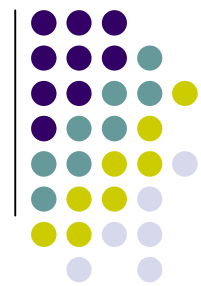

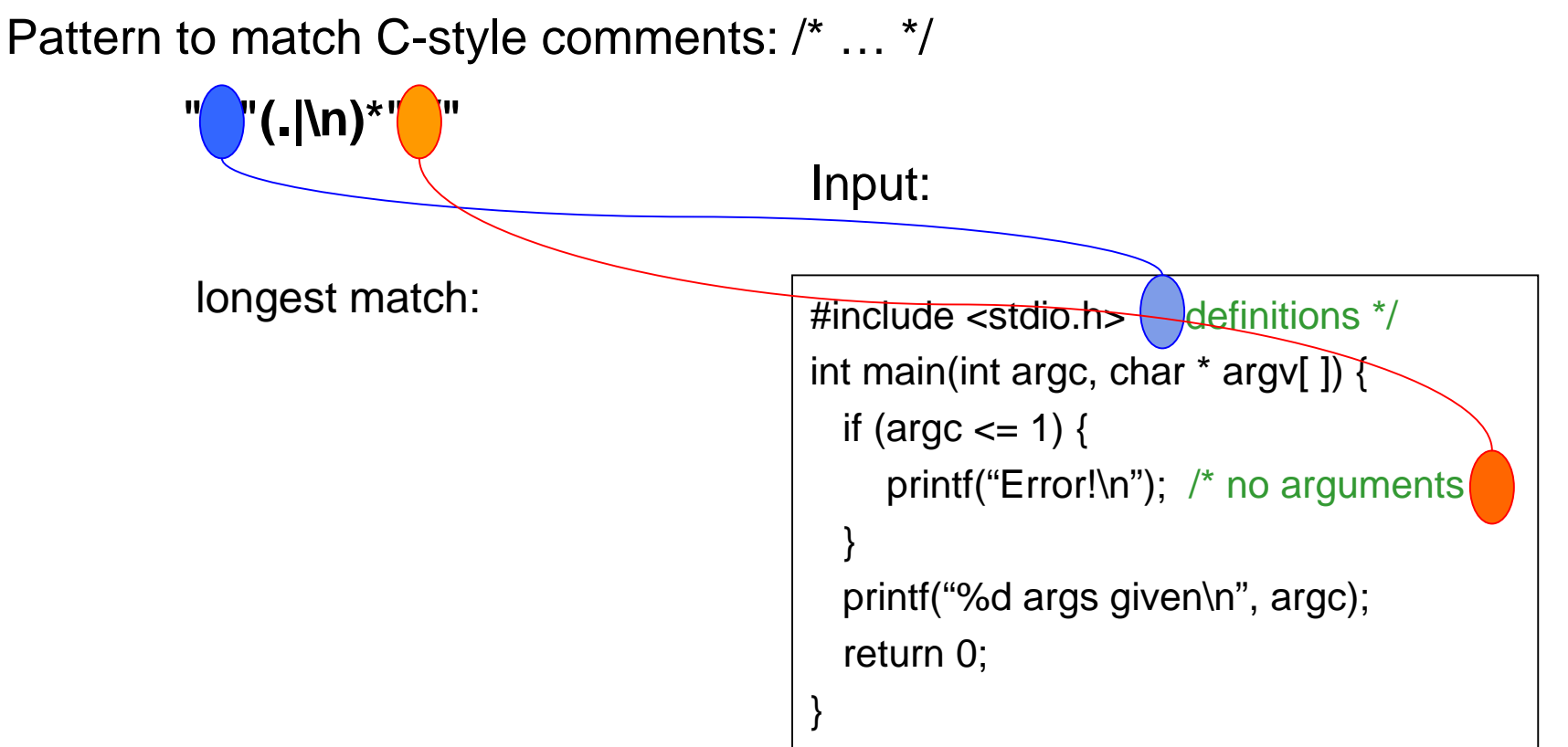

### **Matching the Input** (cont'd)

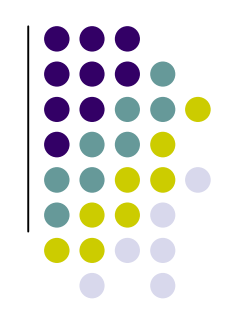

Pattern to match C-style comments: /\* … \*/

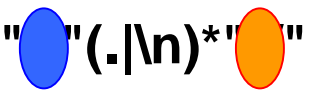

Input:

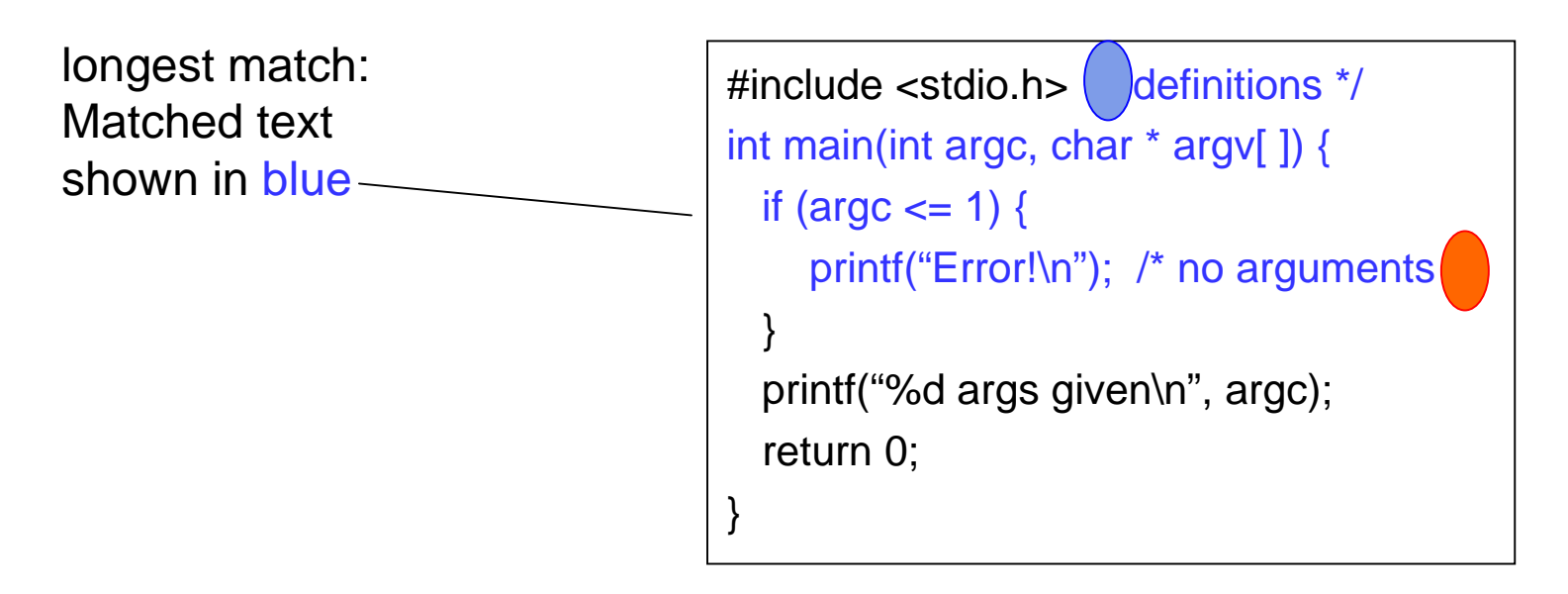

### **Start Conditions**

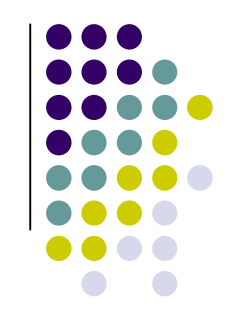

- Used to activate rules conditionally.
	- ▶ Any rule prefixed with <S> will be activated only when the scanner is in start condition S.
- Declaring a start condition S:
	- **in the definition section:** %  $\%$  X S
		- "%x" specifies "exclusive start conditions"
		- flex also supports "inclusive start conditions" ("%s"), see man pages.
- Putting the scanner into start condition S:
	- $\triangleright$  action:  $BEGIN(S)$

# **Start Conditions** (cont'd)

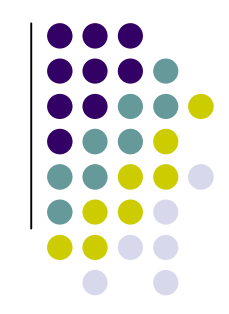

- Example:
	- ▶ <STRING>[^"]\* { ...match string body... }
		- [^"] matches any character other than "
		- The rule is activated only if the scanner is in the start condition STRING.
- INITIAL refers to the original state where no start conditions are active.
- $\bullet$   $\lt^*$  matches all start conditions.

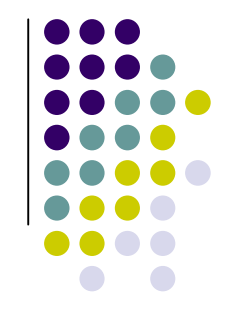

- Start conditions let us explicitly simulate finite state machines.
- This lets us get around the "longest match" problem for Cstyle comments.

FSA for C comments:

flex input:

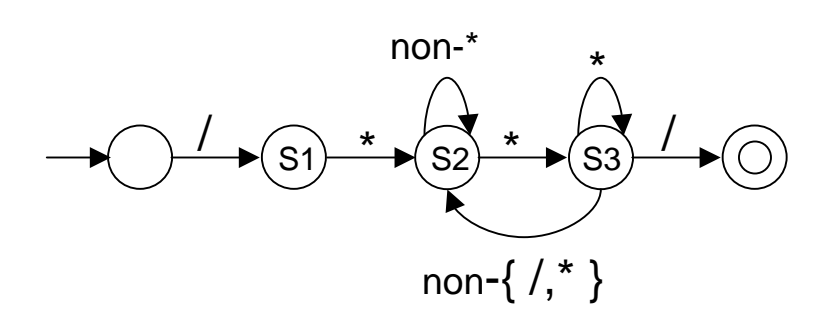

%x S1, S2, S3%% $^{\prime\prime}/^{\prime\prime}$ BEGIN(S1); <S1>"\*" BEGIN(S2); $\langle S2 > [^{\wedge *}]$  ; /\* stay in S2 \*/ <S2>"\*" BEGIN(S3);<S3>"\*" ; /\* stay in S3 \*/ $<$ S3>[^\*/] BEGIN(S2); <S3>"/" BEGIN(INITIAL);

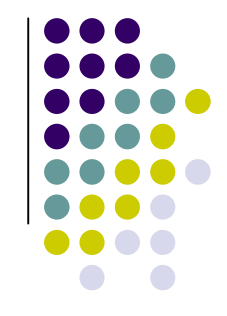

- Start conditions let us explicitly simulate finite state machines.
- This lets us get around the "longest match" problem for Cstyle comments.

FSA for C comments:

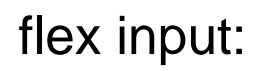

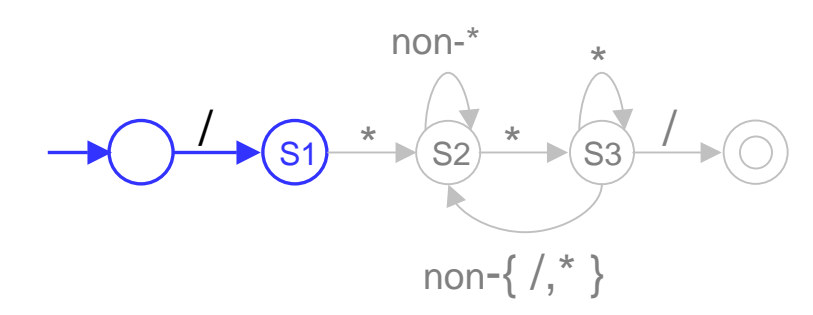

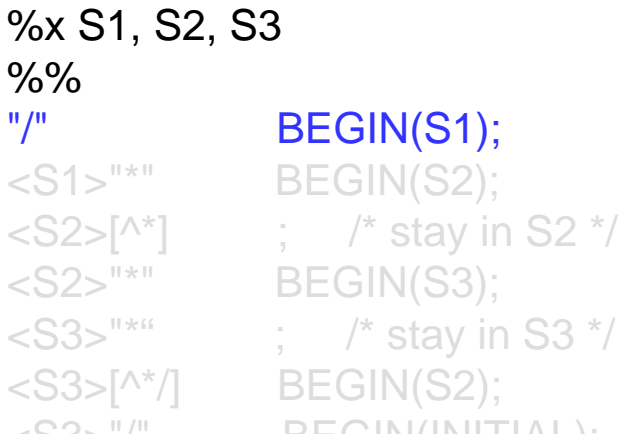

BEGIN(S1); <S3>"/" BEGIN(INITIAL);

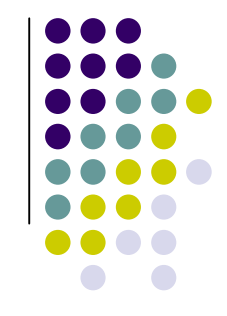

- Start conditions let us explicitly simulate finite state machines.
- This lets us get around the "longest match" problem for Cstyle comments.

FSA for C comments:

flex input:

%% $^{\mathrm{H}}$  /H  $_{\odot}$ 

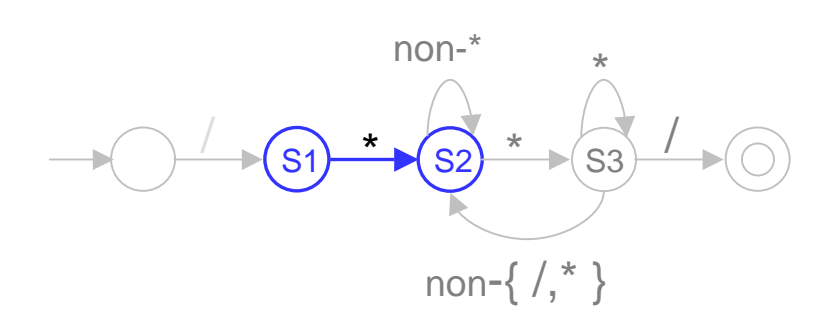

%x S1, S2, S3BEGIN(S1); <S1>"\*" BEGIN(S2); $\langle S2 > \lceil^{\wedge^*} \rceil$  ; /\* stay in S2 \*/ <S2>"\*" BEGIN(S3); $\langle$  <S3>"\*" ; /\* stay in S3 \*/  $\langle$ S3>[^\*/] BEGIN(S2); <S3>"/" BEGIN(INITIAL);

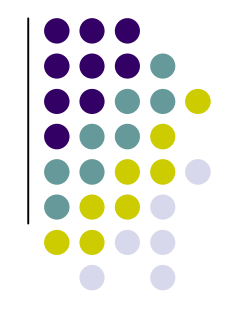

- Start conditions let us explicitly simulate finite state machines.
- This lets us get around the "longest match" problem for Cstyle comments.

FSA for C comments:

flex input:

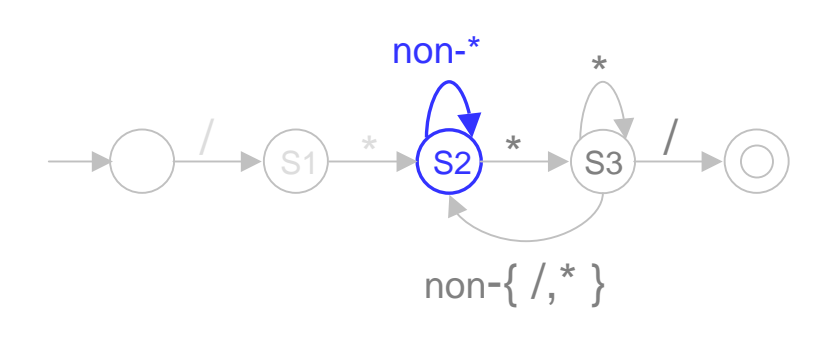

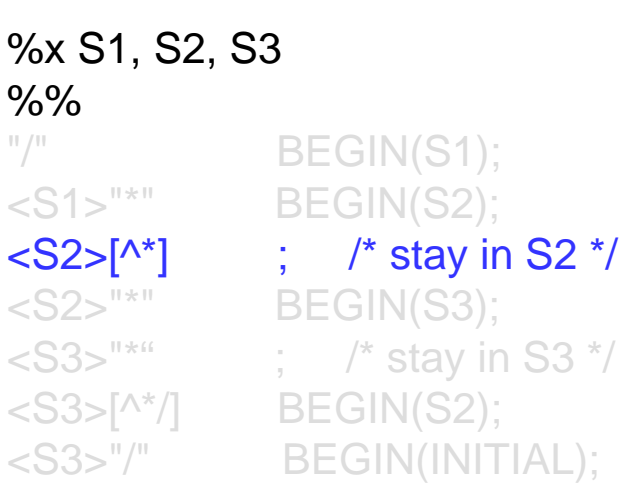

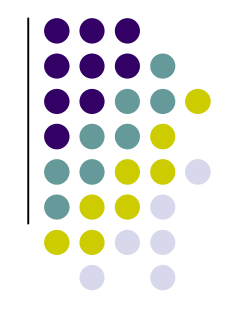

- Start conditions let us explicitly simulate finite state machines.
- This lets us get around the "longest match" problem for Cstyle comments.

FSA for C comments:

flex input:

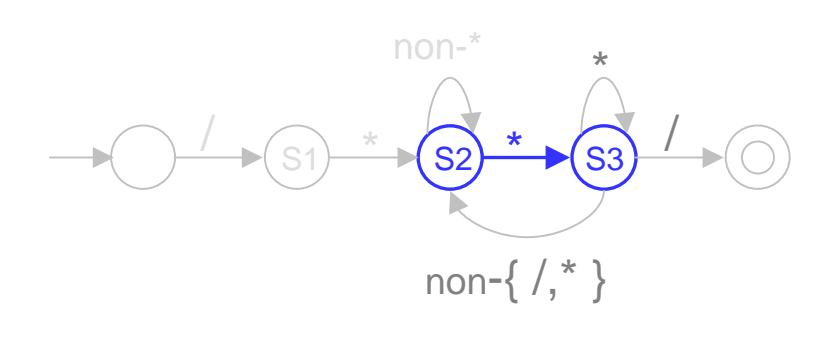

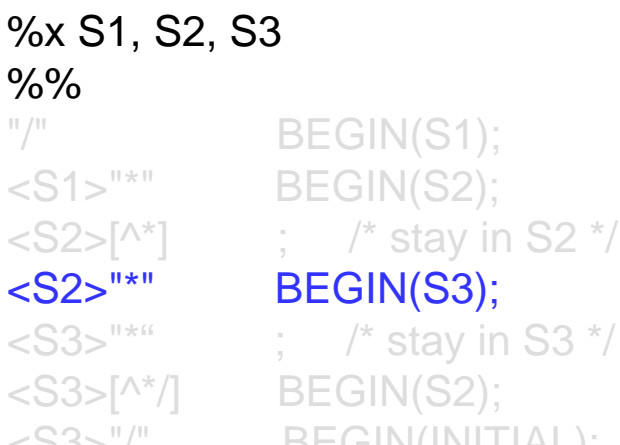

<S3>"/" BEGIN(INITIAL);

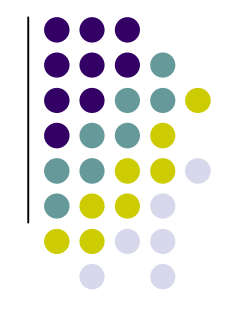

- Start conditions let us explicitly simulate finite state machines.
- This lets us get around the "longest match" problem for Cstyle comments.

FSA for C comments:

flex input:

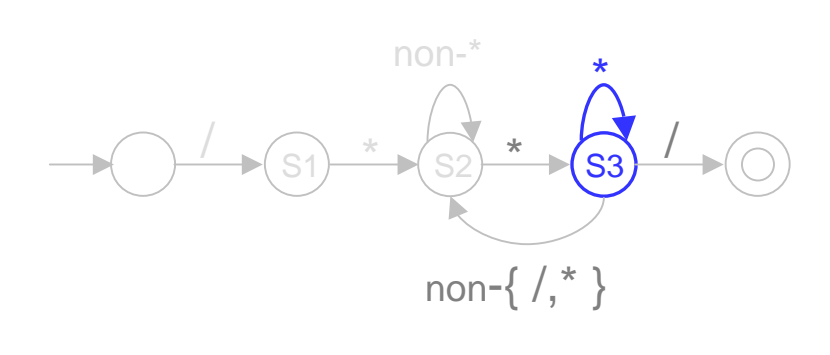

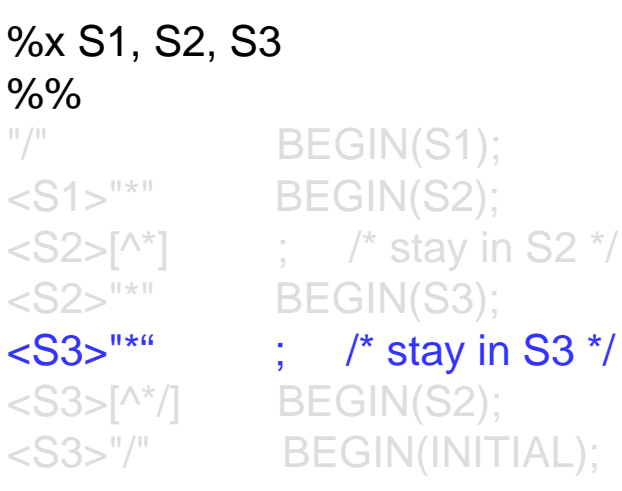

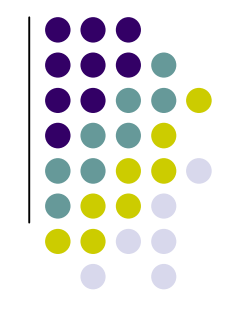

- Start conditions let us explicitly simulate finite state machines.
- This lets us get around the "longest match" problem for Cstyle comments.

FSA for C comments:

flex input:

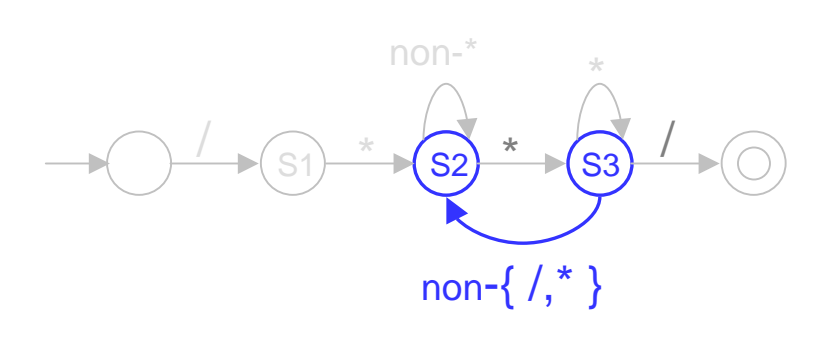

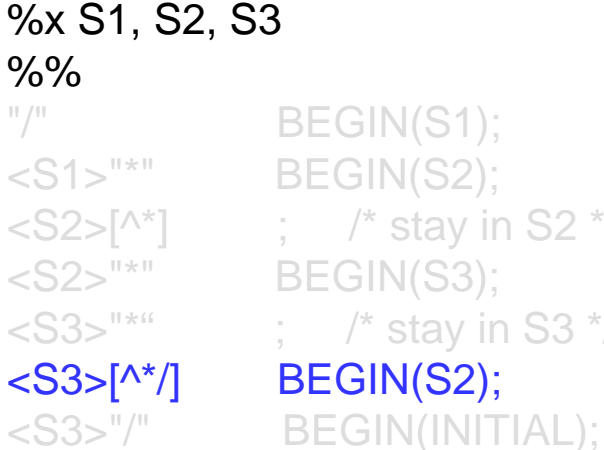

BEGIN(S1);  $\langle S2 > \lceil^{\wedge^*} \rceil$  ; /\* stay in S2 \*/  $\langle$  <S3>"\*" ; /\* stay in S3 \*/

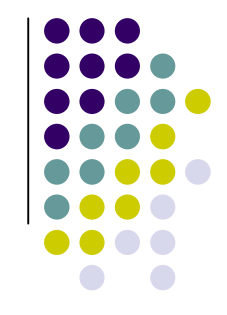

- Start conditions let us explicitly simulate finite state machines.
- This lets us get around the "longest match" problem for Cstyle comments.

FSA for C comments:

flex input:

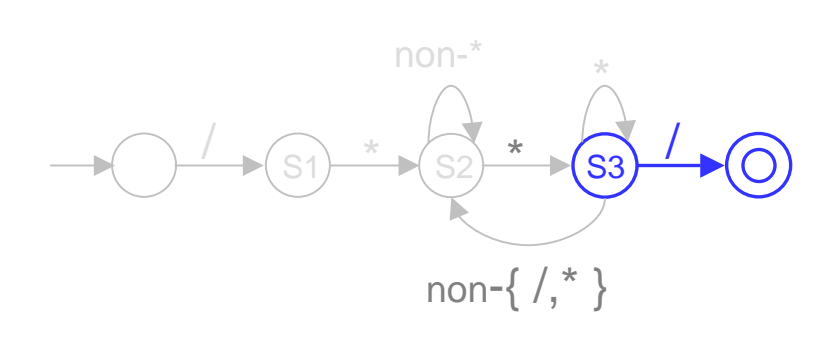

%x S1, S2, S3%%BEGIN(S1); <S1>"\*" BEGIN(S2); $\langle S2 > \lceil^{\wedge^*} \rceil$  ; /\* stay in S2 \*/ <S2>"\*" BEGIN(S3); $\langle$  <S3>"\*" ; /\* stay in S3 \*/  $<$ S3>[^\*/] BEGIN(S2); <S3>"/" BEGIN(INITIAL);

A quick tutorial on Lex

 $^{\mathrm{H}}$  /H  $_{\odot}$ 

# **Putting it all together**

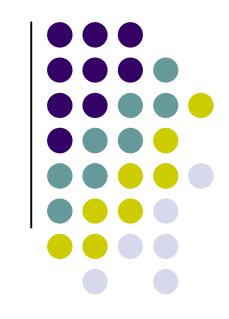

- **•** Scanner implemented as a function int yylex();
	- $\blacktriangleright$  return value indicates type of token found (encoded as a +ve integer);
	- $\blacktriangleright$ the actual string matched is available in yytext.
- Scanner and parser need to agree on token type encodings
	- $\blacktriangleright$  let yacc generate the token type encodings
		- yacc places these in a file y.tab.h
	- **use "#include y.tab.h"** in the definitions section of the flex  $\blacktriangleright$ input file.
- When compiling, link in the flex library using "-Ifl"